Министерство просвещения Российской Федерации Должность: Директор<br>Дата поллисания ИЖКНСТАГИЛЬСКИЙ ГОСУДАРСТВЕННЫЙ СОЦИАЛЬНО-ПЕДАГОГИЧЕСКИЙ ИНСТИТУТ (филиал) .<br><sub>Уникальный програм</sub>федерального государ<mark>ственного автономного образовательного учреждения</mark> высшего образования Дата подписани<mark>я: 13.06.2024-14.21:57</mark> d3b13764ec715c944271e8630f1e6d3513421163

«Российский государственный профессионально-педагогический университет»

Факультет художественного образования Кафедра художественного образования

# РАБОЧАЯ ПРОГРАММА ПРОФЕССИОНАЛЬНОГО МОДУЛЯ **«ПМ.02. СОЗДАНИЕ ГРАФИЧЕСКИХ ДИЗАЙН-МАКЕТОВ»**

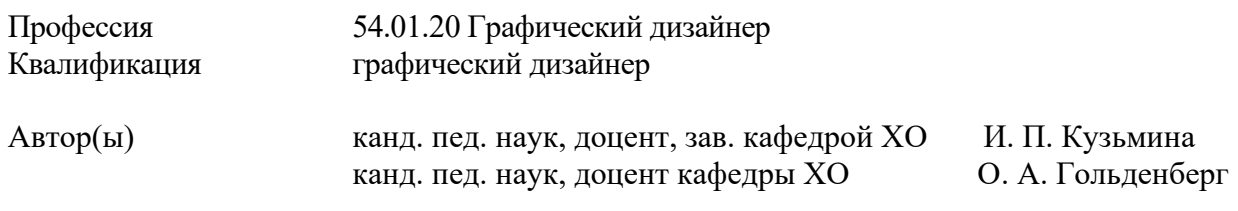

Одобрена на заседании кафедры ХО 16 февраля 2024 г., протокол № 11.

Рекомендована к использованию в образовательной деятельности научно-методической комиссией факультета художественного образования. Протокол от 16 февраля 2024 г. № 3.

ДОКУМЕНТ ПОДПИСАН ЭЛЕКТРОННОЙ ПОДПИСЬЮ

Сертификат 00С8EE61BB0533635EB76D539F568DA0B8 Владелец Кузьмина Ирина Петровна Действителен с 11.04.2024 по 05.07.2025

> Нижний Тагил 2024

# СОДЕРЖАНИЕ

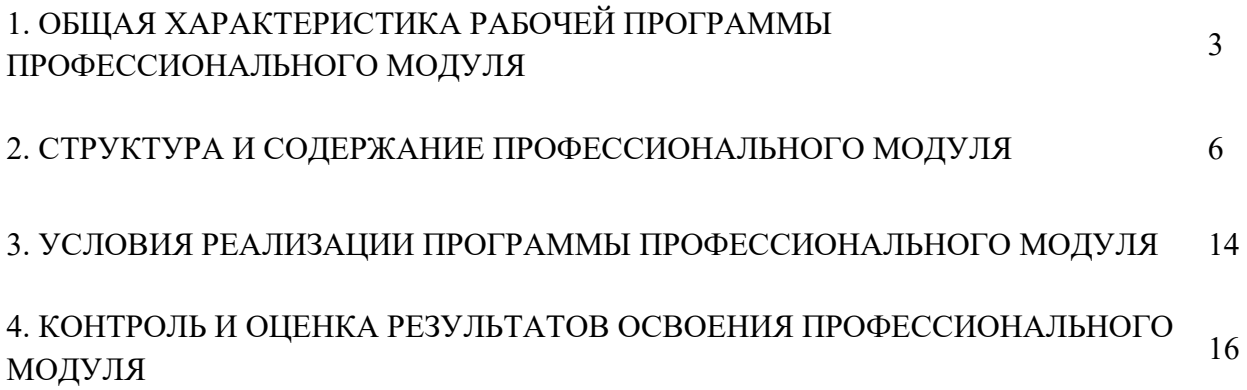

## **1. ОБЩАЯ ХАРАКТЕРИСТИКА РАБОЧЕЙ ПРОГРАММЫ**

### **ПРОФЕССИОНАЛЬНОГО МОДУЛЯ**

#### **«ПМ.02. СОЗДАНИЕ ГРАФИЧЕСКИХ ДИЗАЙН-МАКЕТОВ»**

1.1. Цель и планируемые результаты освоения профессионального модуля

В результате изучения профессионального модуля студент должен освоить основной вид деятельности ВД 2. Создание графических дизайн-макетов и соответствующие ему общие компетенции и профессиональные компетенции:

#### 1.1.1. Перечень общих компетенций

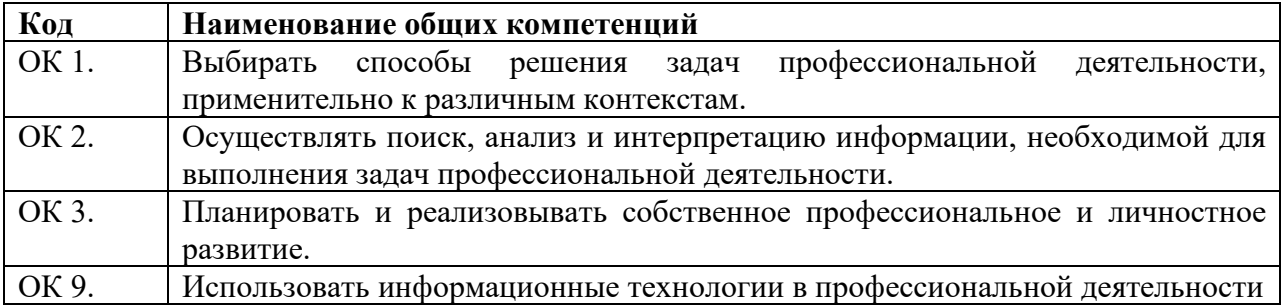

#### 1.2.2. Перечень профессиональных компетенций

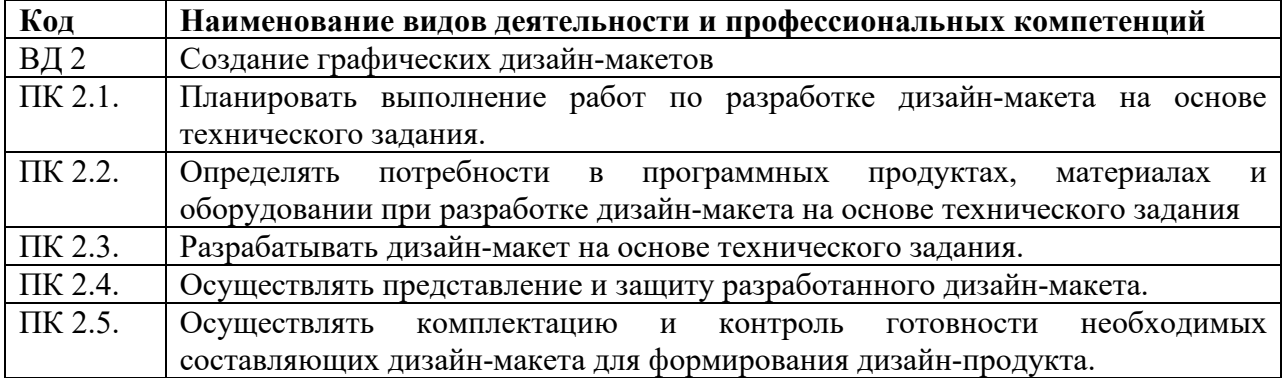

В результате освоения профессионального модуля студент должен:

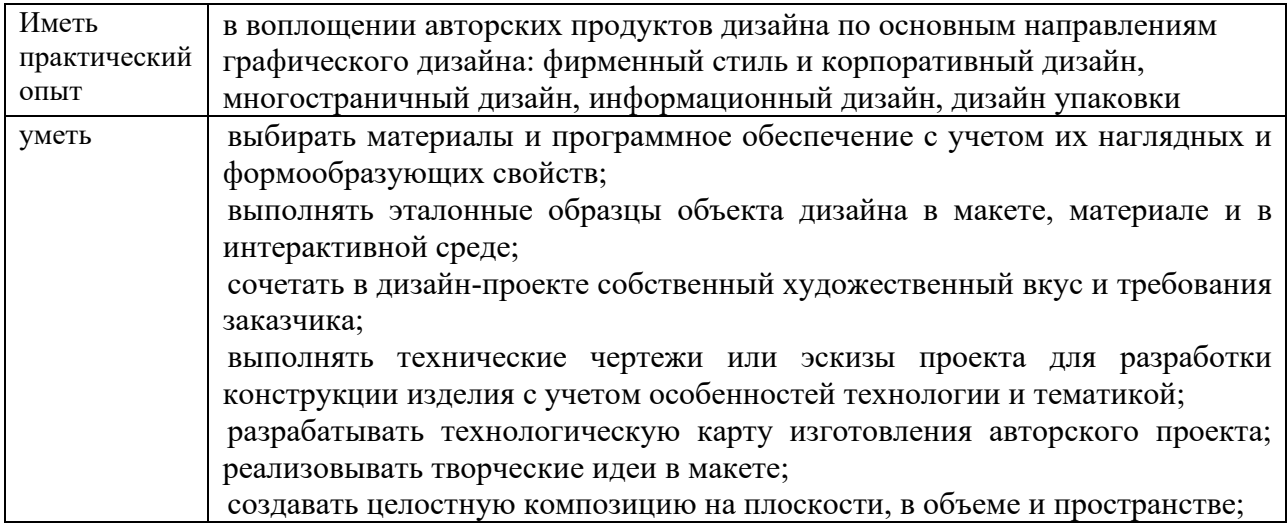

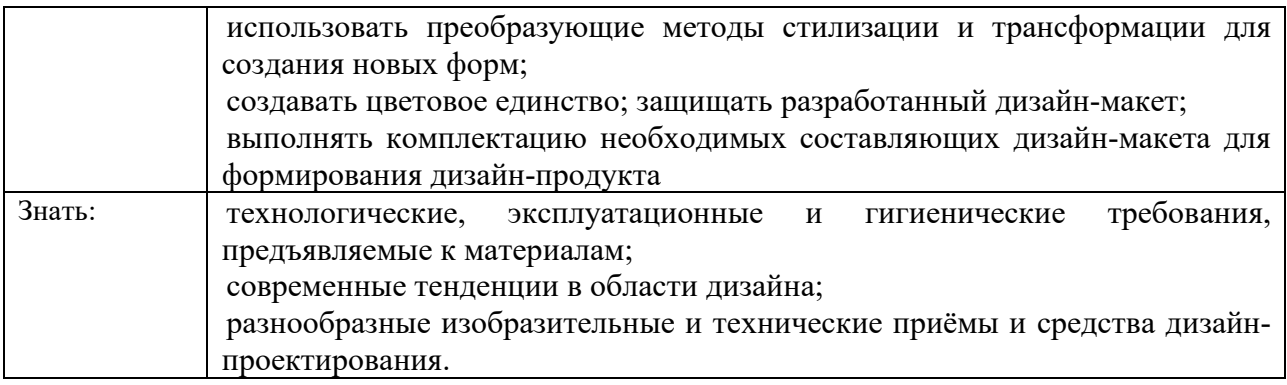

# **1.3. Количество часов, отводимое на освоение профессионального модуля**

Всего часов – 1004 часов.

Из них на освоение МДК - 710; на практики, В том числе, учебную– 144 часа, и производственную- 144 часа; квалификационный экзамен – 6 часов.

# **2. Структура и содержание профессионального модуля**

# **2.1. Структура профессионального модуля «ПМ.02. СОЗДАНИЕ ГРАФИЧЕСКИХ ДИЗАЙН-МАКЕТОВ»**

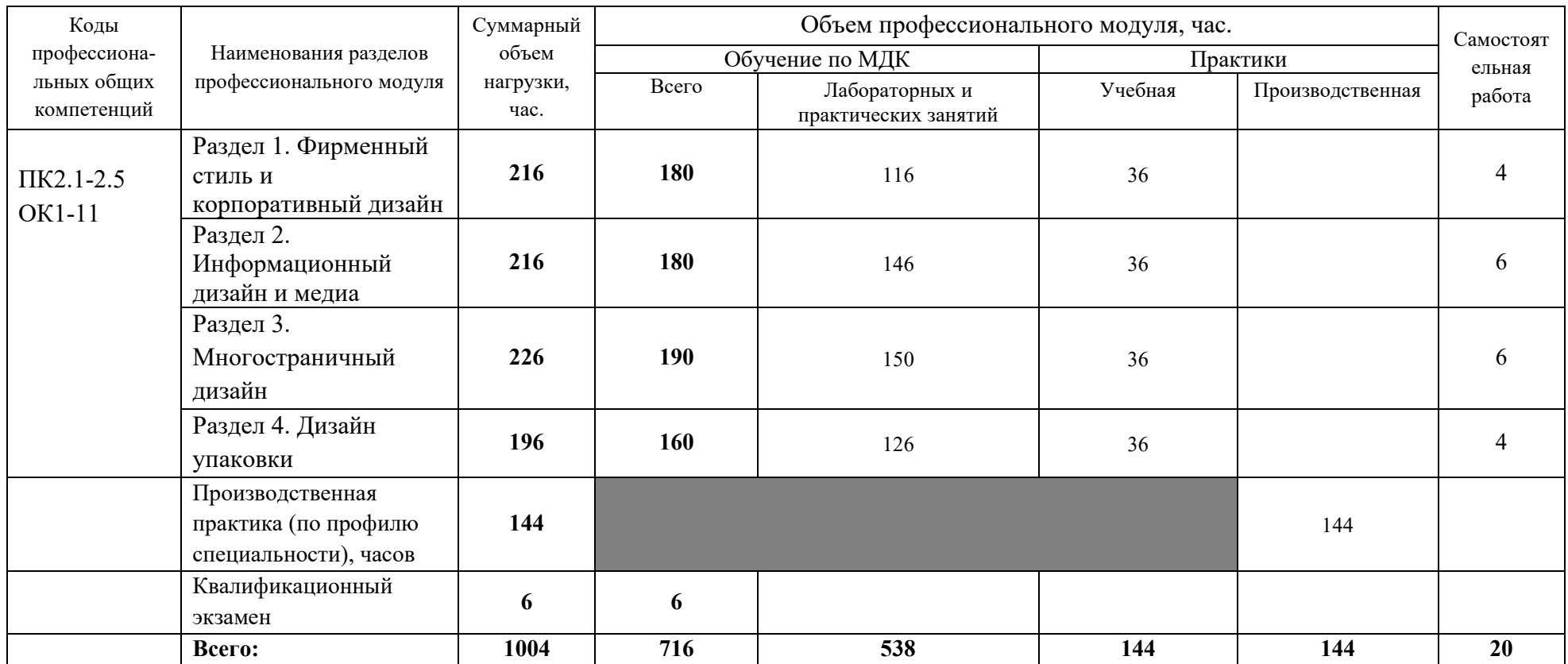

# **2.2. Тематический план и содержание профессионального модуля (ПМ) «ПМ.02. СОЗДАНИЕ ГРАФИЧЕСКИХ ДИЗАЙН-МАКЕТОВ»**

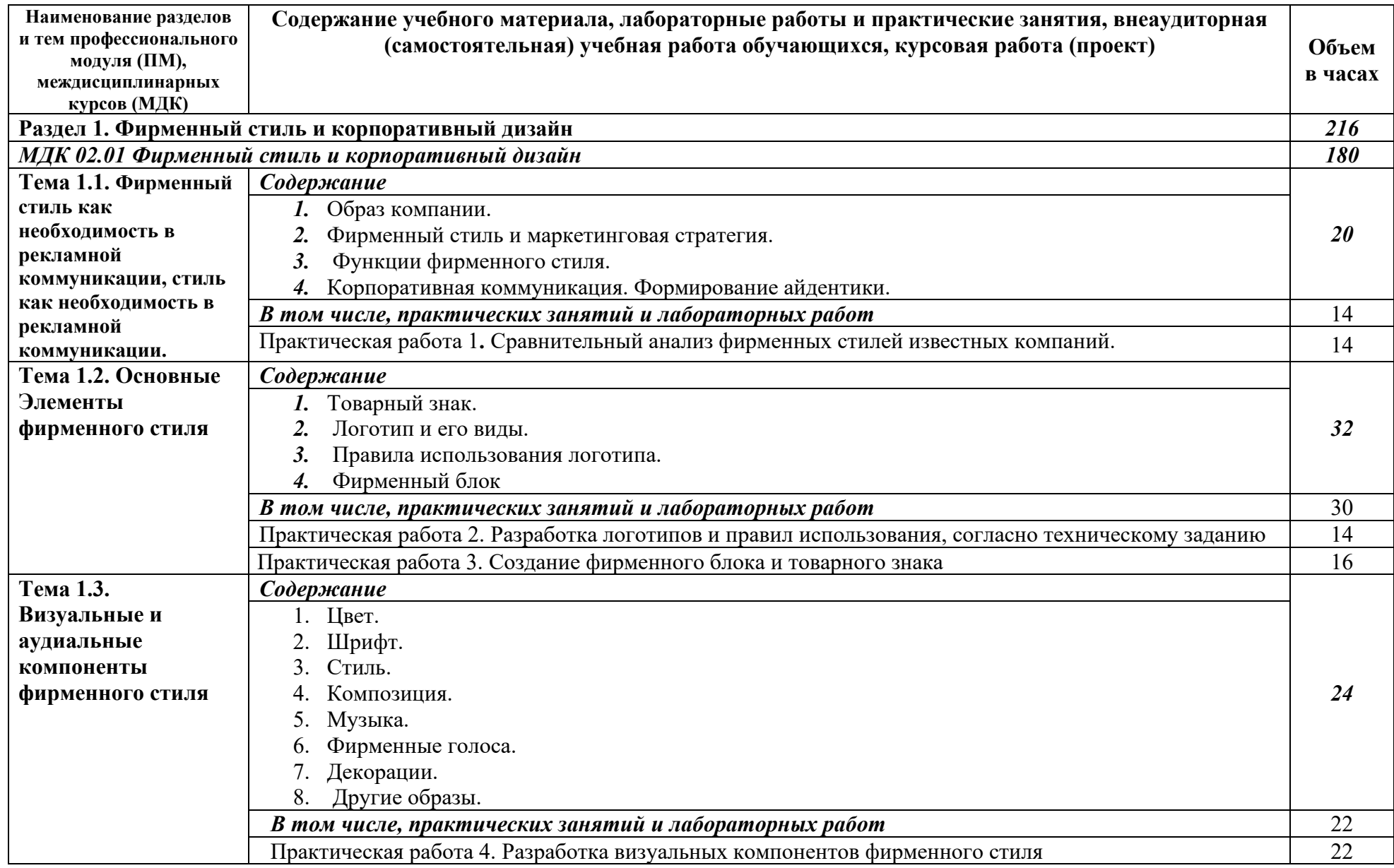

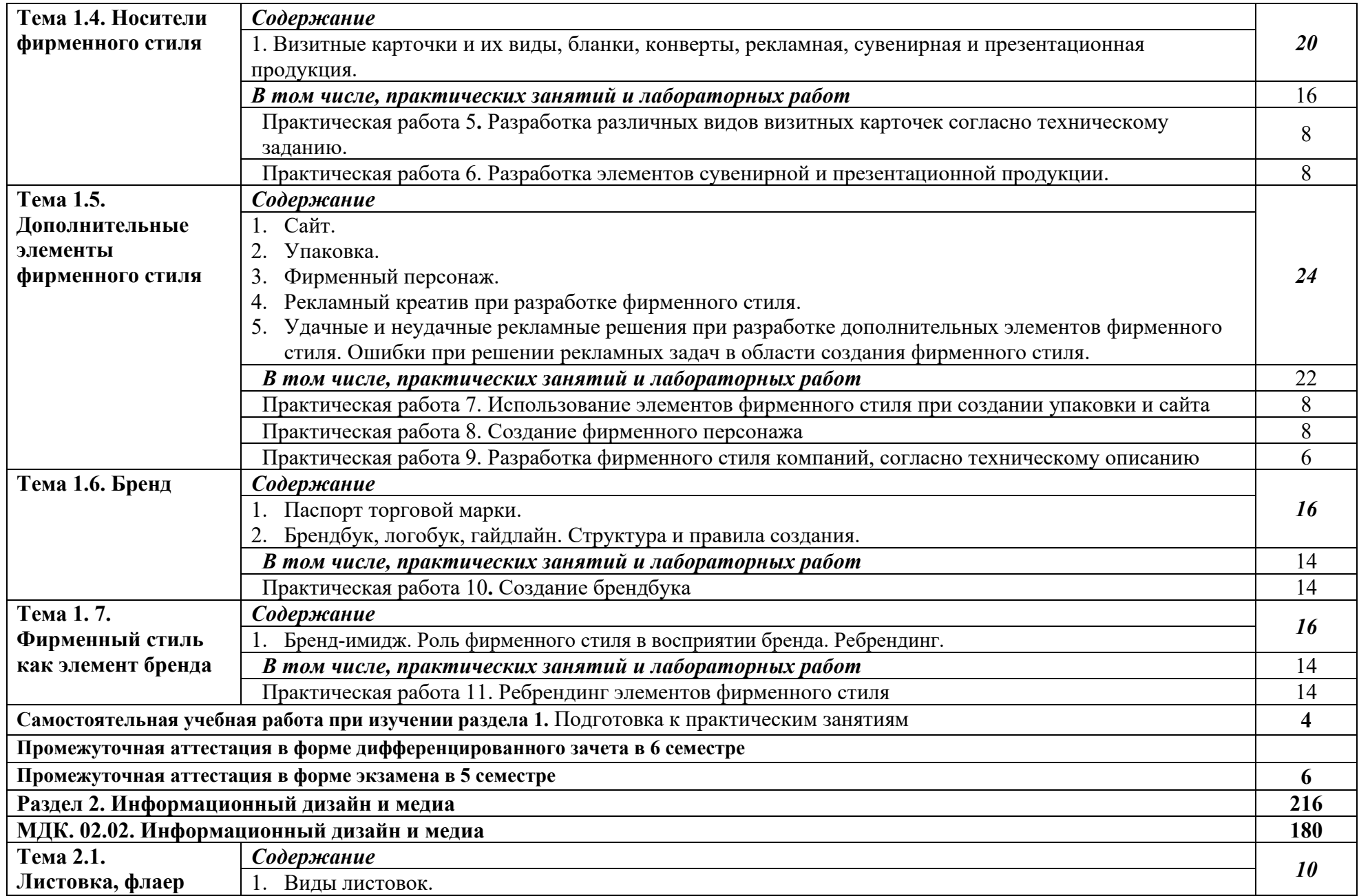

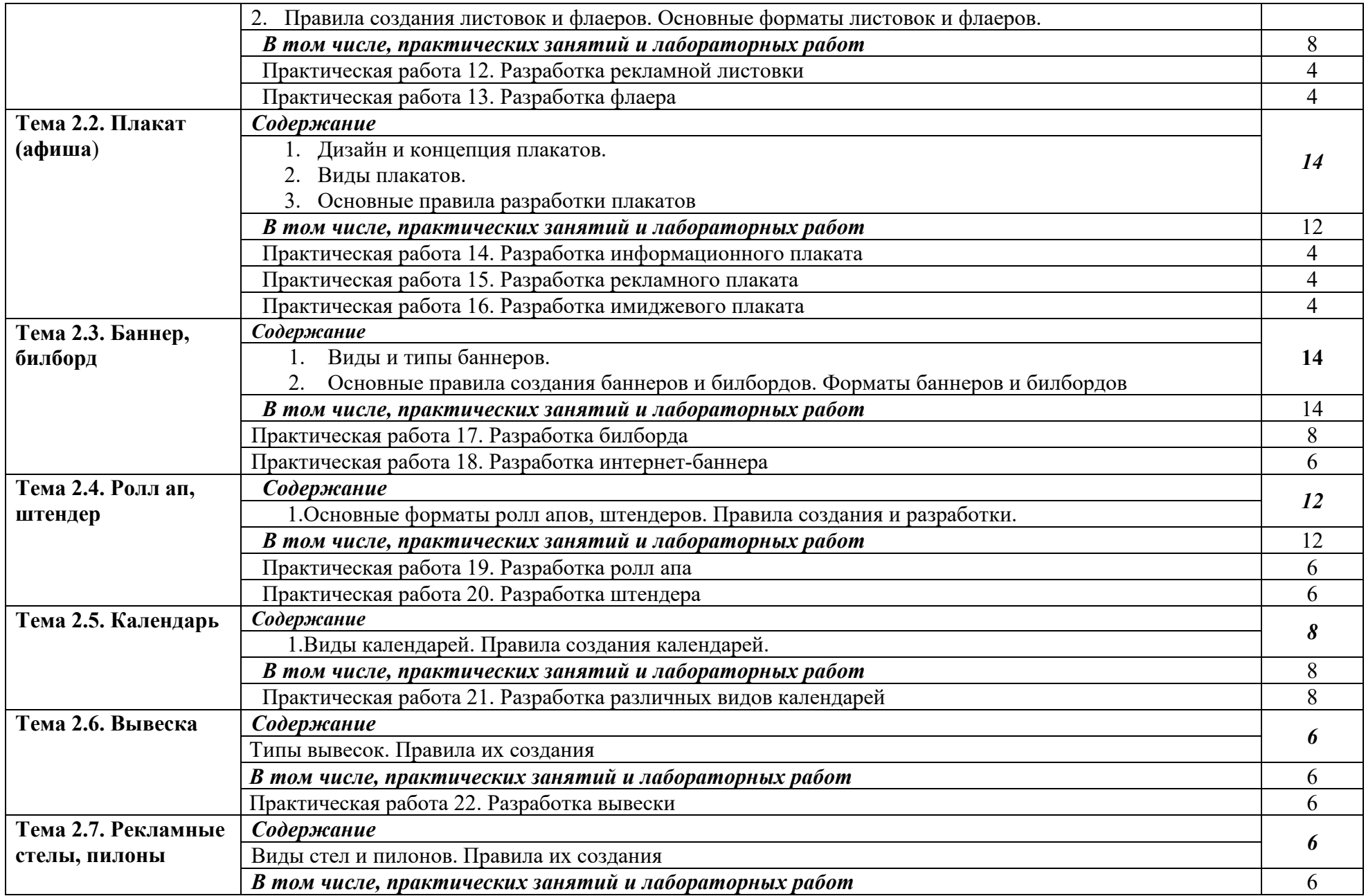

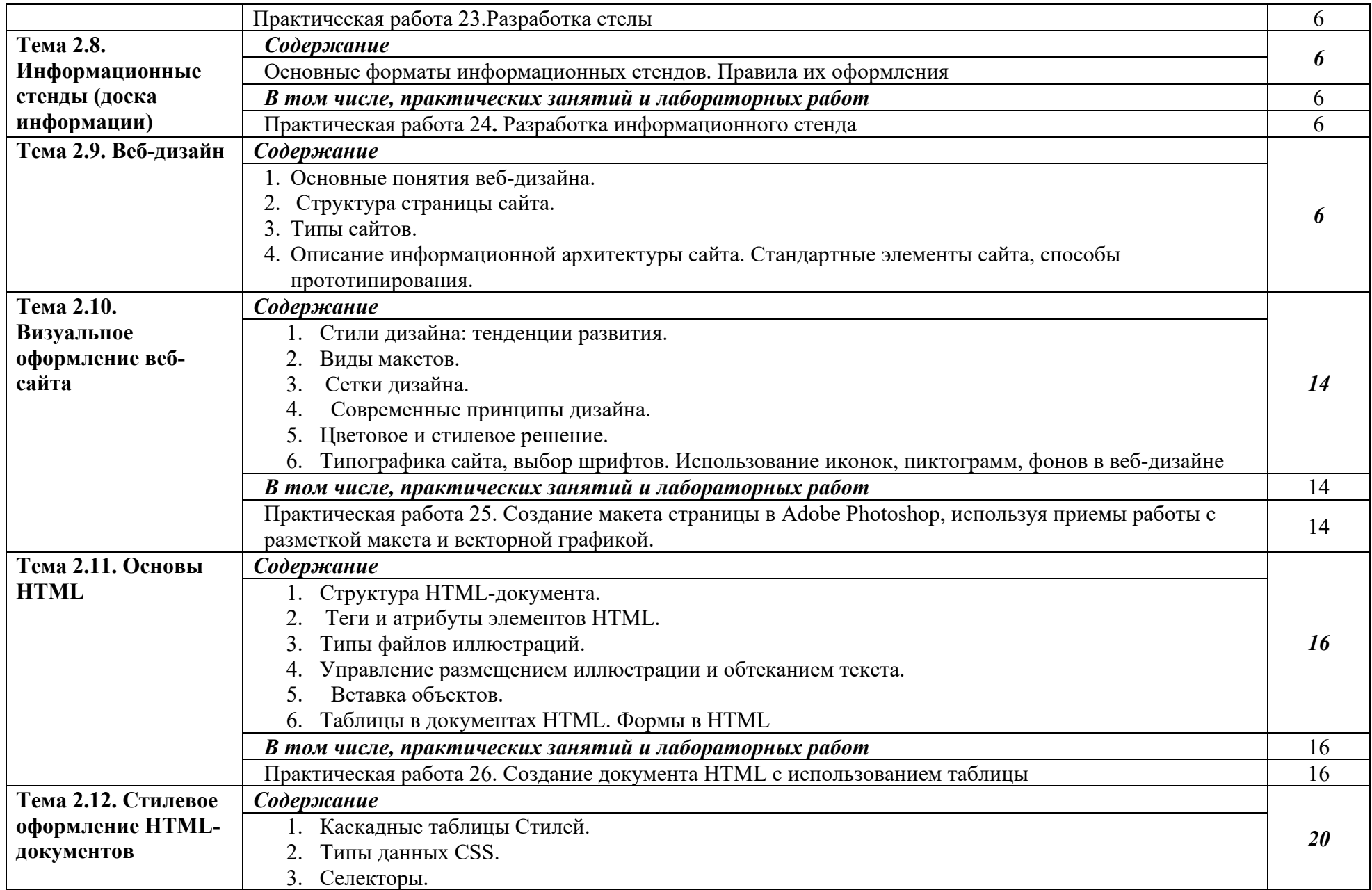

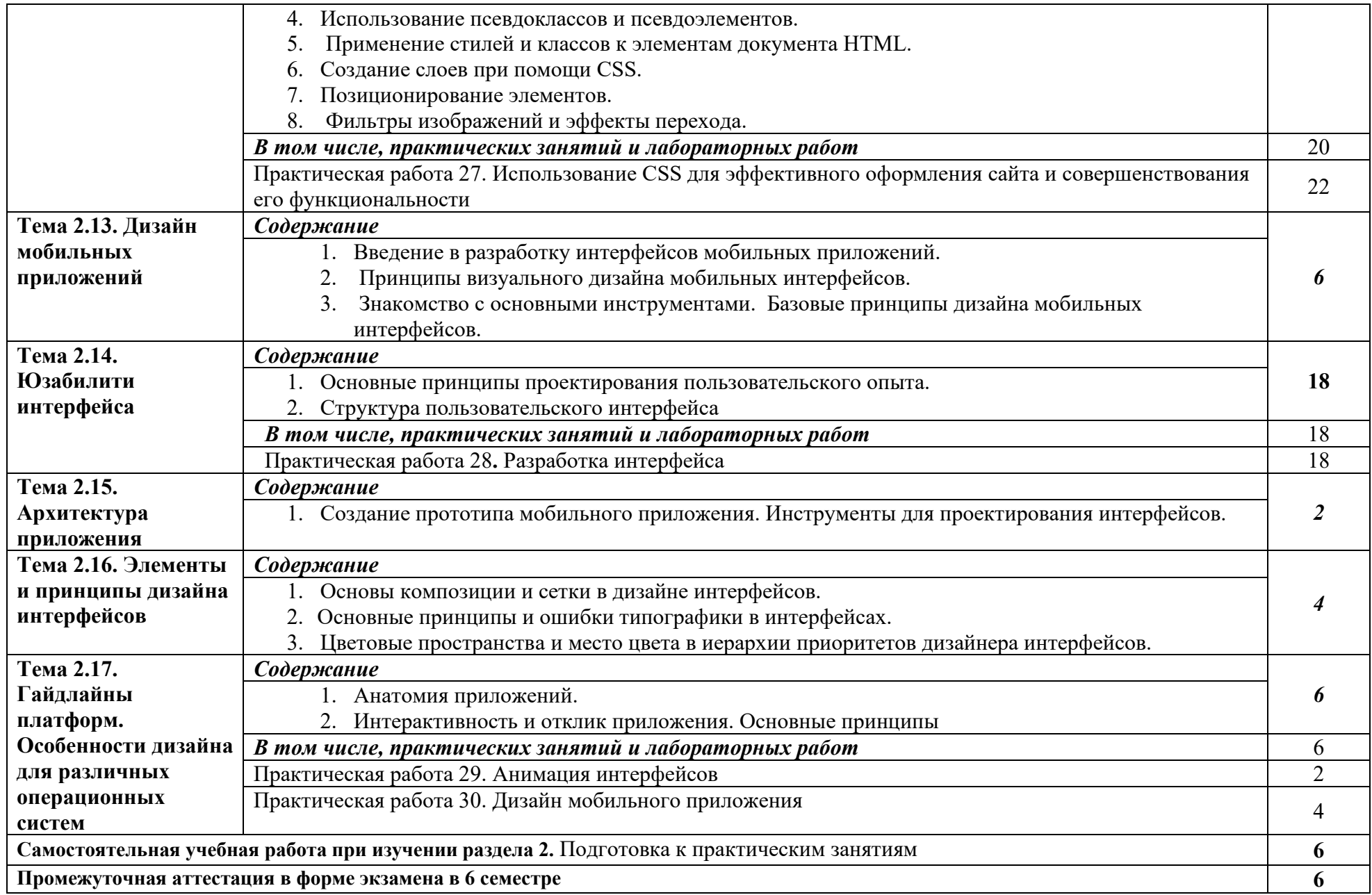

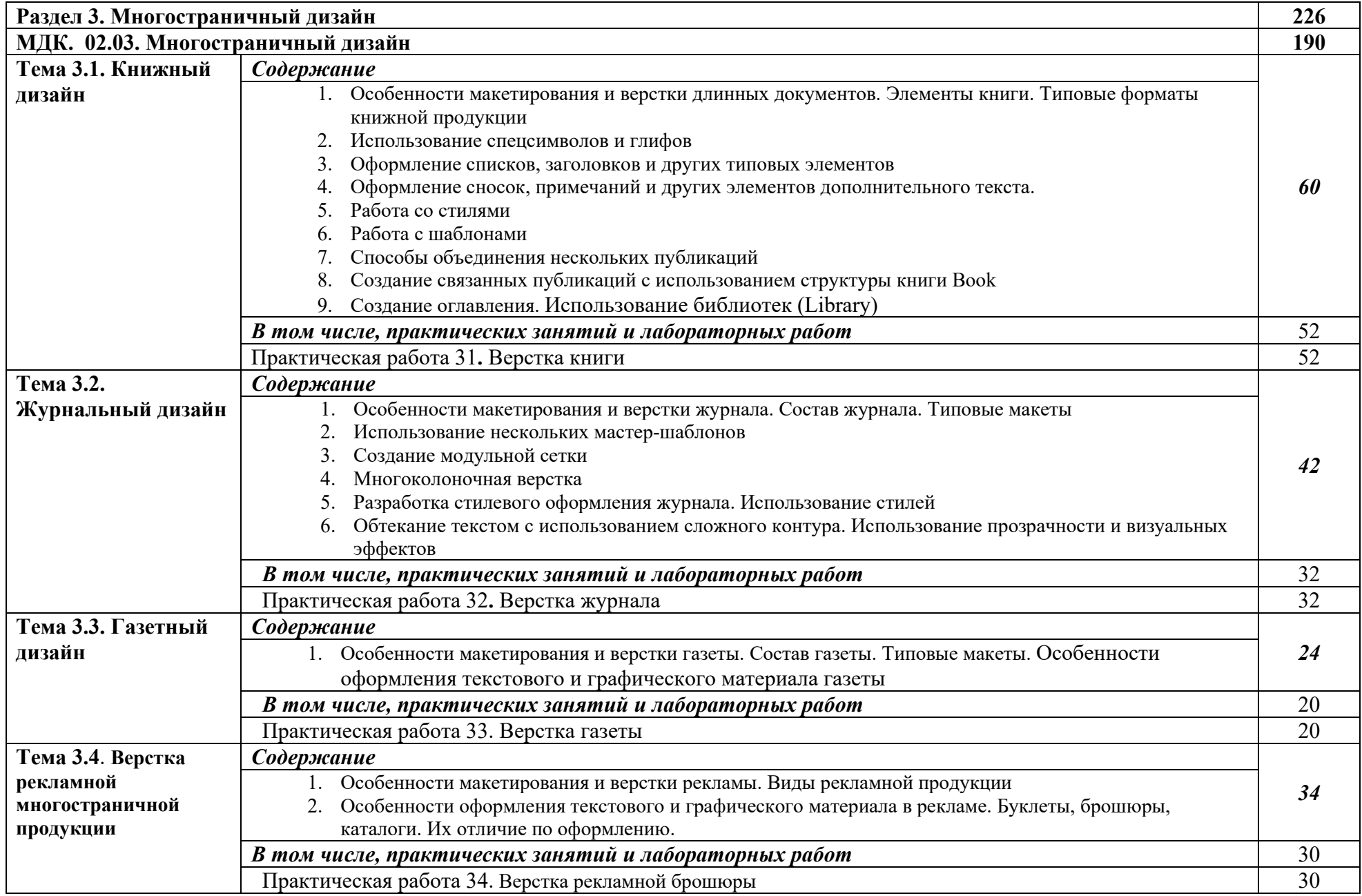

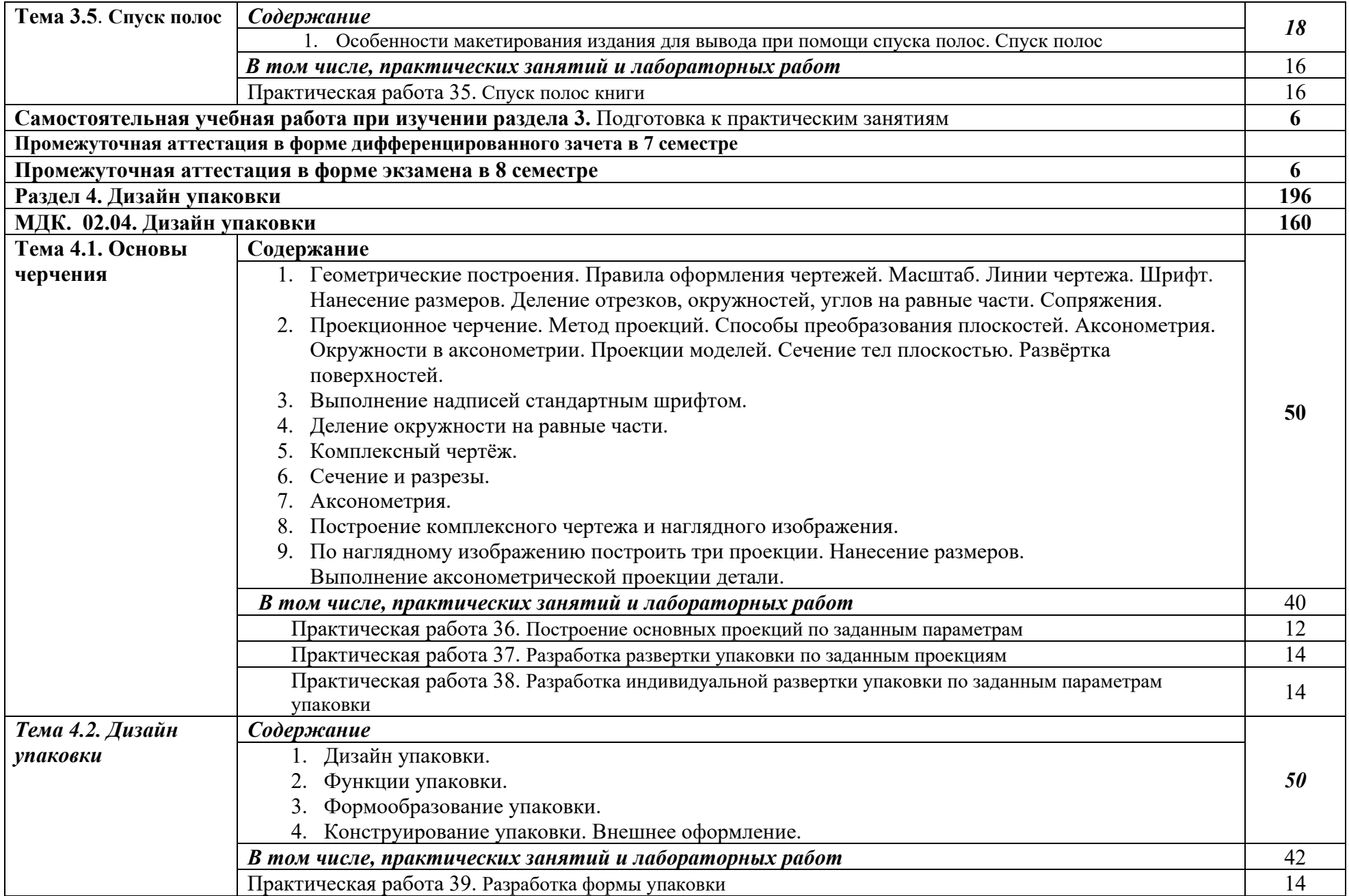

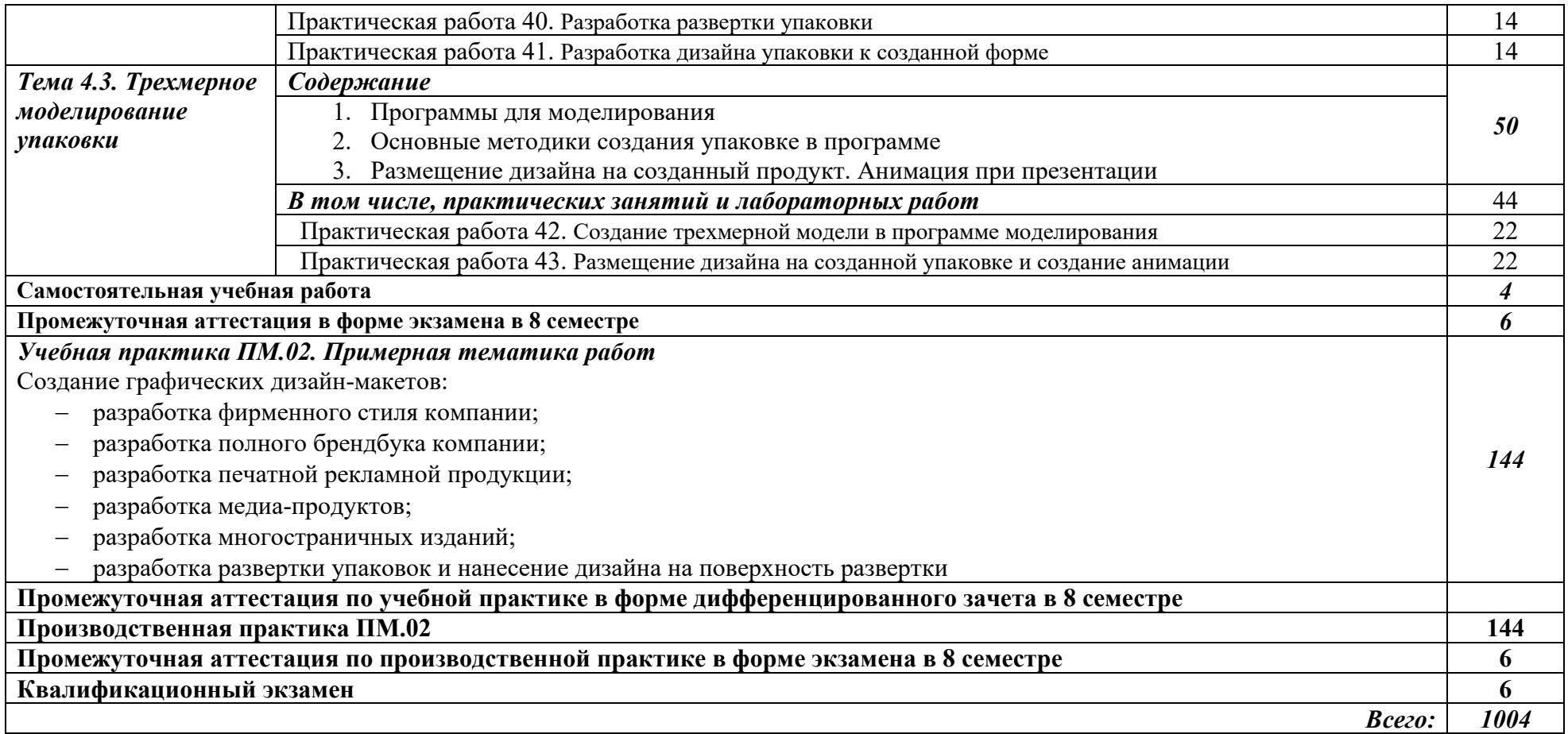

### **3. УСЛОВИЯ РЕАЛИЗАЦИИ ПРОГРАММЫ ПРОФЕССИОНАЛЬНОГО МОДУЛЯ «ПМ.02. СОЗДАНИЕ ГРАФИЧЕСКИХ ДИЗАЙН-МАКЕТОВ»**

## **3.1. Для реализации программы профессионального модуля должны быть предусмотрены следующие специальные помещения:**

Кабинет графического дизайна (ауд. № 305Х, 207Х)

Учебная аудитория для проведения занятий лекционного типа, семинарского (практического), лабораторного типа, курсового проектирования (выполнения курсовых работ), проведения групповых и индивидуальных консультаций, проведения текущего контроля и промежуточной аттестации:

комплект учебной мебели для обучающихся (12 посадочных мест);

− комплект мебели для преподавателя (1 рабочее место);

технические средства обучения: переносной мультимедиа комплекс (ноутбук, проектор), экран, меловая доска, лазерный принтер (МФУ) А4 – 1 шт., лазерный принтер (МФУ) цветной формата А3 или мини-плоттер – 1 шт.; компьютерная техника с возможностью подключения к сети «Интернет» и обеспечением доступа в электронную информационно-образовательную среду организации (компьютер – 12 шт.);

вспомогательные средства обучения: наборы учебно-наглядных пособий, плакаты, макеты, фотографии, видеоматериалы;

комплект лицензионного и свободно распространяемого программного обеспечения, в том числе отечественного производства.

Кабинет дизайна (ауд. № 207Х)

Учебная аудитория для проведения занятий лекционного типа, семинарского (практического), лабораторного типа, курсового проектирования (выполнения курсовых работ), проведения групповых и индивидуальных консультаций, проведения текущего контроля и промежуточной аттестации:

комплект учебной мебели для обучающихся (12 посадочных мест);

− комплект мебели для преподавателя (1 рабочее место);

технические средства обучения: переносной мультимедиа комплекс (ноутбук, проектор), экран, меловая доска, лазерный принтер (МФУ) А4 – 1 шт., лазерный принтер (МФУ) цветной формата А3 или мини-плоттер – 1 шт.; компьютерная техника с возможностью подключения к сети «Интернет» и обеспечением доступа в электронную информационно-образовательную среду организации (компьютер – 12 шт.);

вспомогательные средства обучения: наборы учебно-наглядных пособий, плакаты, макеты, фотографии, видеоматериалы;

комплект лицензионного и свободно распространяемого программного обеспечения, в том числе отечественного производства.

Кабинет стандартизации и сертификации (ауд. № 311Х)

Учебная аудитория для проведения занятий лекционного типа, семинарского (практического), лабораторного типа, курсового проектирования (выполнения курсовых работ), проведения групповых и индивидуальных консультаций, проведения текущего контроля и промежуточной аттестации:

комплект учебной мебели для обучающихся (36 посадочных мест);

− комплект мебели для преподавателя (1 рабочее место);

технические средства обучения: переносной мультимедиа комплекс (ноутбук, проектор), экран, меловая доска, компьютерная техника с возможностью подключения к сети «Интернет» и обеспечением доступа в электронную информационно-образовательную среду организации (компьютер – 6 шт.);

вспомогательные средства обучения: наборы учебно-наглядных пособий, плакаты, макеты, видеоматериалы;

комплект лицензионного и свободно распространяемого программного обеспечения, в том числе отечественного производства.

Кабинет дизайна (ауд. № 212С)

Учебная аудитория для проведения занятий лекционного типа, семинарского (практического), лабораторного типа, курсового проектирования (выполнения курсовых работ), проведения групповых и индивидуальных консультаций, проведения текущего контроля и промежуточной аттестации:

комплект учебной мебели для обучающихся (32 посадочных места);

− комплект мебели для преподавателя (1 рабочее место);

технические средства обучения: переносной мультимедиа комплекс (ноутбук, проектор), экран, меловая доска, телевизор;

вспомогательные средства обучения: наборы учебно-наглядных пособий, плакаты;

комплект лицензионного и свободно распространяемого программного обеспечения, в том числе отечественного производства.

Учебная аудитория для проведения занятий семинарского (практического), лабораторного типа, курсового проектирования (выполнения курсовых работ), проведения групповых и индивидуальных консультаций, проведения текущего контроля и промежуточной аттестации:

− комплект учебной мебели для обучающихся (15 посадочных мест);

− комплект мебели для преподавателя (1 рабочее место);

− технические средства обучения: мольберты для живописи – 15 шт., постановочные стулья, подиумы, ширма;

вспомогательные средства обучения: наборы учебно-наглядных пособий, плакаты

Мастерская «Мини-типография» (ауд. № 105Х)

Учебная аудитория для проведения занятий семинарского (практического), лабораторного типа, курсового проектирования (выполнения курсовых работ), проведения индивидуальных консультаций, проведения текущего контроля и промежуточной аттестации:

комплект учебной мебели для обучающихся (1 посадочное место);

− комплект мебели для преподавателя (1 рабочее место);

− технические средства обучения: Печатный станок, лазерный принтер (МФУ) А4 1 шт., персональные компьютеры – 2 шт., лазерный принтер (МФУ) цветной формата А3 1 шт.

вспомогательные средства обучения: наборы учебно-наглядных пособий;

− комплект лицензионного и свободно распространяемого программного обеспечения, в том числе отечественного производства.

### **3.2. Информационное обеспечение реализации программы**

Для реализации программы библиотечный фонд образовательной организации должен иметь печатные и/или электронные образовательные и информационные ресурсы, рекомендованные ФУМО, для использования в образовательном процессе. При формировании библиотечного фонда образовательной организации выбирается не менее одного издания из перечисленных ниже печатных изданий и (или) электронных изданий в качестве основного, при этом список, по согласованию с ФУМО, может быть дополнен новыми изданиями.

### **3.2.1. Основные печатные издания**

1. Ёлочкин М.Е. Дизайн-проектирование (композиция, макетирование, современные концепции в искусстве) — 2-е изд., стер. / М.Е Ёлочкин, Г.А. Тренин, А.В. Костина, М.А. Михеева, С.В. Егоров. — М.: ОИЦ «Академия», 2018. — 160 с.

2. Ёлочкин М.Е. Основы проектной и компьютерной графики. — 2-е изд., стер. / М.Е Ёлочкин, О.М. Скиба, Л.Е. Малышева. — М.: ОИЦ «Академия», 2018.

3. Рассадина С.П. Разработка фирменного (корпоративного) стиля. — М.: ОИЦ «Академия», 2018.

4. Рассадина С.П. Информационный дизайн. — М.: ОИЦ «Академия», 2018.

5. Рассадина С.П. Дизайн многостраничных изданий. — М.: ОИЦ «Академия», 2018.

6. Рассадина С.П. Основы конструирования, макетирования и дизайн упаковки. — М.: ОИЦ «Академия», 2018.

### **3.2.2. Основные электронные издания**

1. Алексеев, А. Г. Дизайн-проектирование : учебное пособие для среднего профессионального образования / А. Г. Алексеев. — 2-е изд. — М.: Издательство Юрайт, 2020. — 90 с. — (Профессиональное образование). — ISBN 978-5-534-11134-7. — Текст: электронный // ЭБС Юрайт [Эл. портал]. — World Wide Web, URL: https://urait.ru/bcode/456785.

2. Шокорова, Л. В. Дизайн-проектирование: стилизация : учебное пособие для среднего профессионального образования / Л. В. Шокорова. — 2-е изд., перераб. и доп. — М.: Издательство Юрайт, 2020. — 110 с. — (Профессиональное образование). — ISBN 978- 5-534-10584-1. — Текст: электронный // ЭБС Юрайт [Эл. портал]. — World Wide Web, URL: https://urait.ru/bcode/456748.

3. Цифровые технологии в дизайне. История, теория, практика : учебник и практикум для среднего профессионального образования / А. Н. Лаврентьев [и др.] ; под редакцией А. Н. Лаврентьева. — 2-е изд., испр. и доп. — М.: Издательство Юрайт, 2020. — 208 с. — (Профессиональное образование). — ISBN 978-5-534-11512-3. — Текст: электронный // ЭБС Юрайт [Эл. портал]. — World Wide Web, URL: https://urait.ru/bcode/457117.

## **3.2.3. Дополнительные источники**

1. Минаева, О.Е. Верстка. Требования к составлению книг: учебное пособие. — М.: МИПК, 2016.

2. Орехов, Н.Н. Реклама и дизайн: учебное пособие. — М.: МИПК,2015.

### **4. КОНТРОЛЬ И ОЦЕНКА РЕЗУЛЬТАТОВ ОСВОЕНИЯ ПРОФЕССИОНАЛЬНОГО МОДУЛЯ «ПМ.02. СОЗДАНИЕ ГРАФИЧЕСКИХ ДИЗАЙН-МАКЕТОВ»**

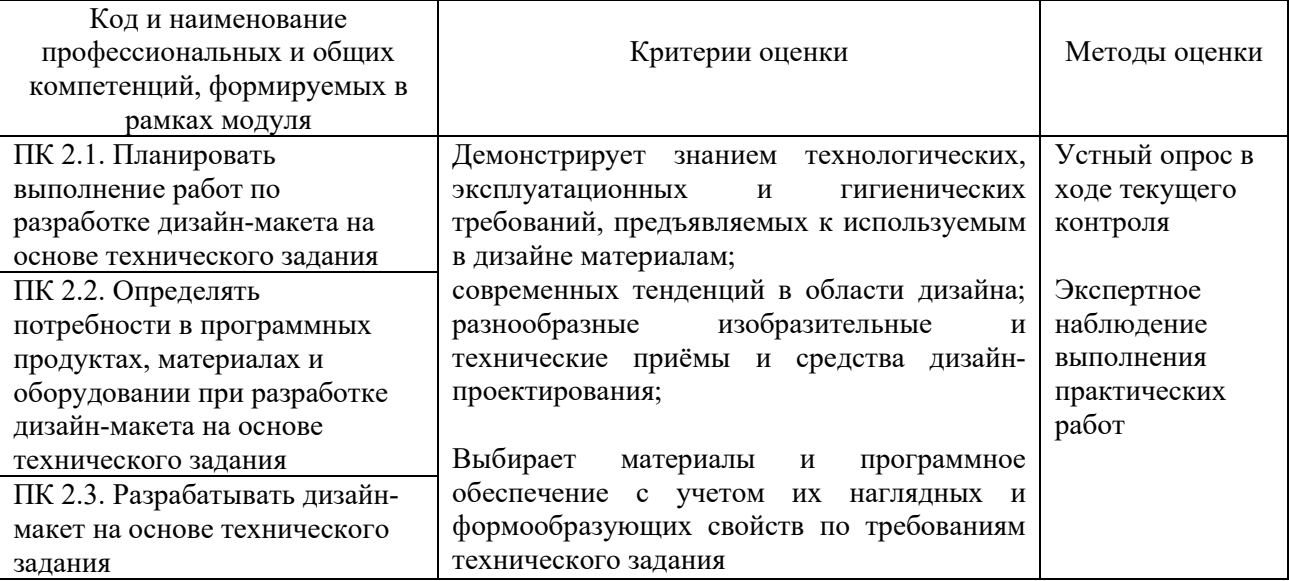

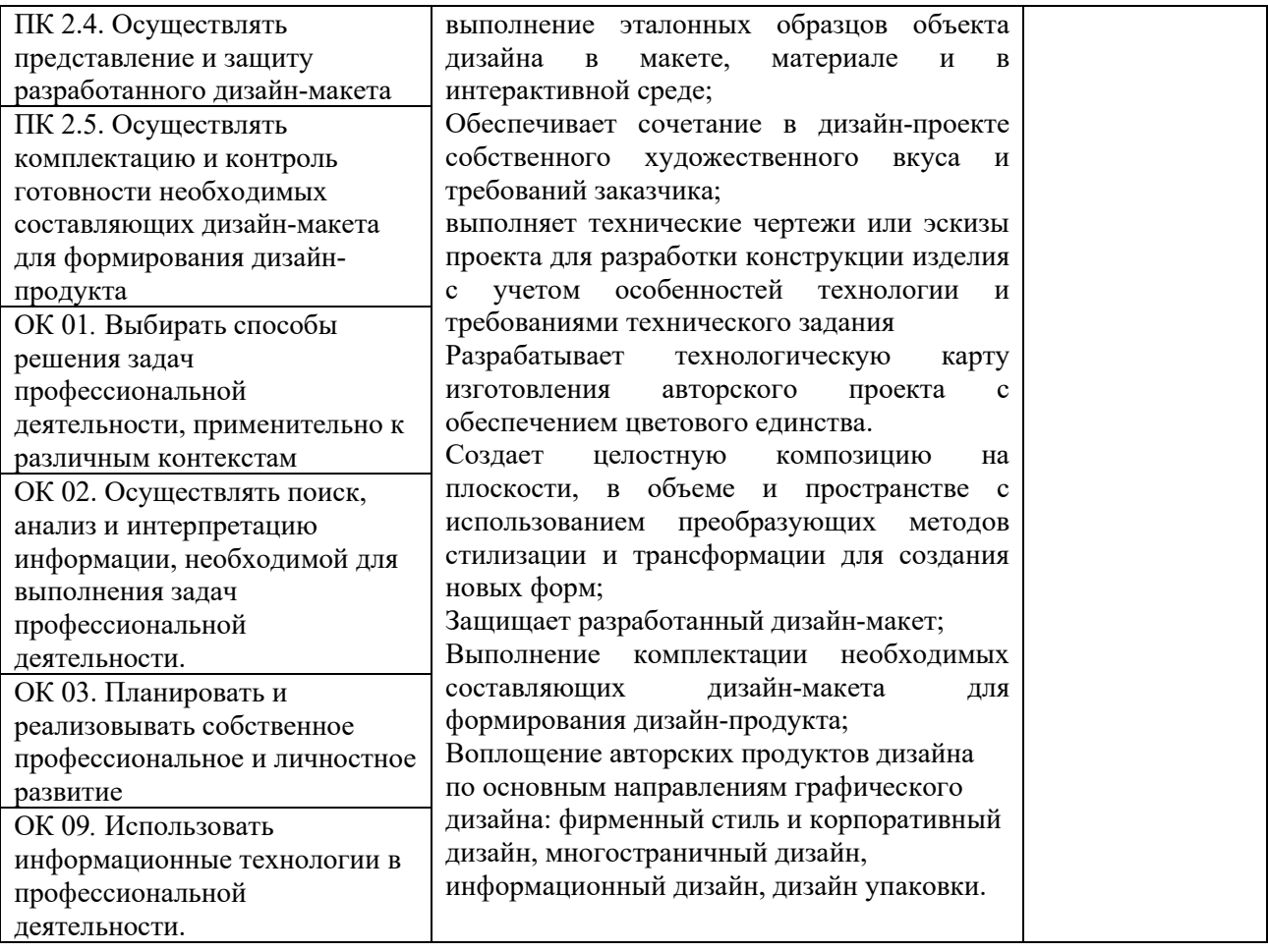